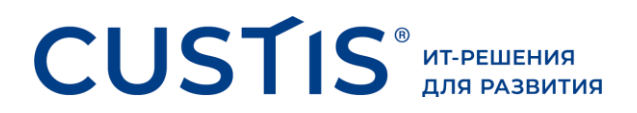

# **Тайна динамических сборок**

Игорь Шаталкин

Георгий Минашин

DotNext 21 апреля 2021

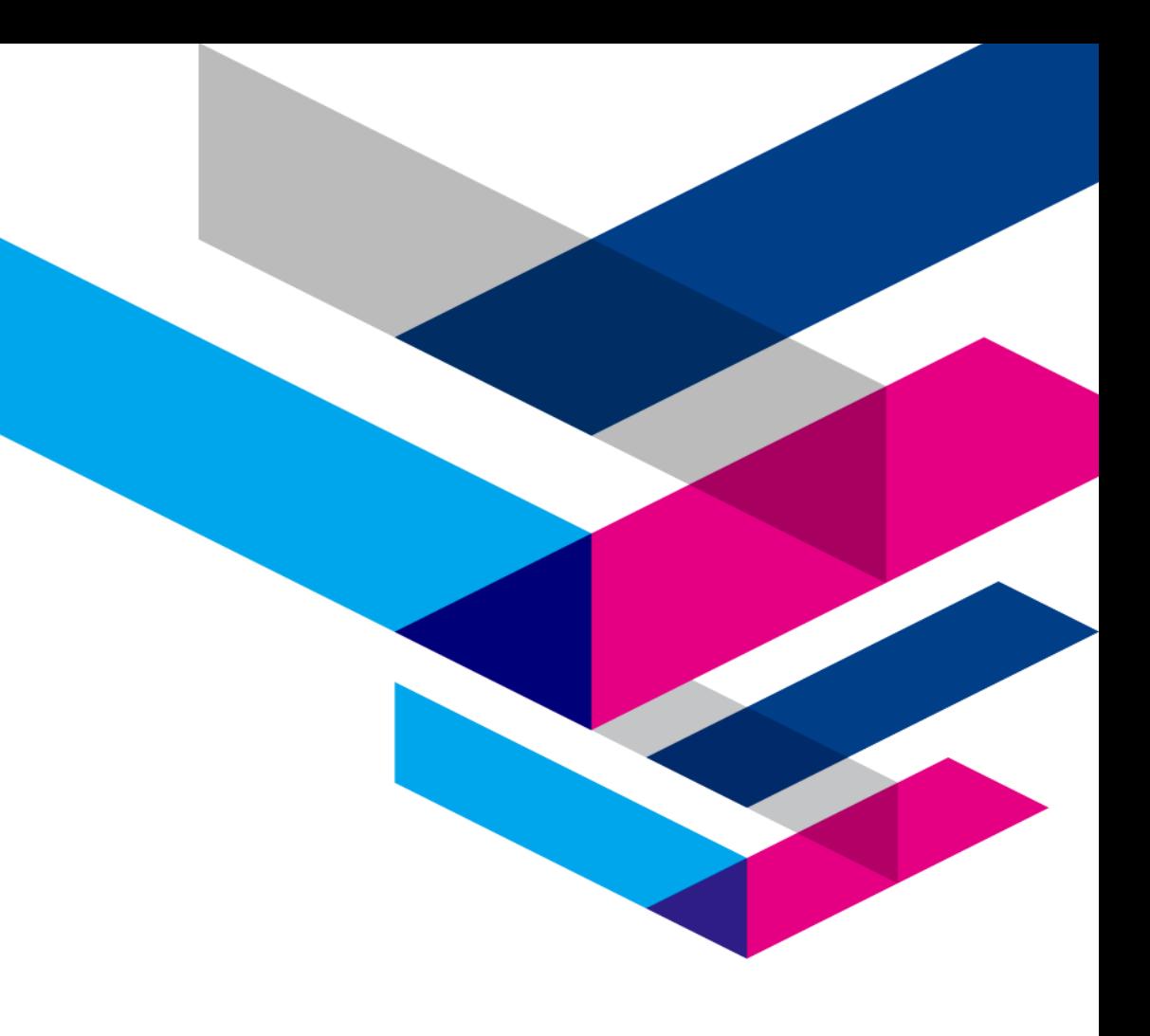

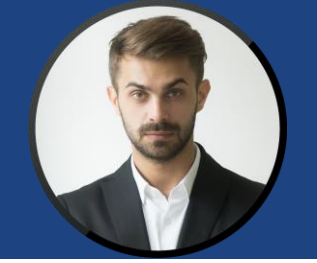

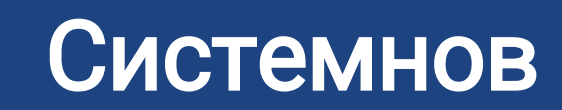

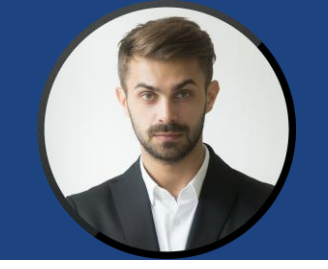

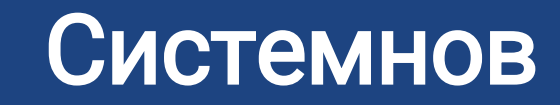

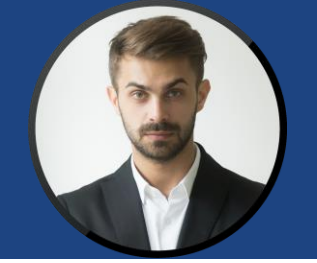

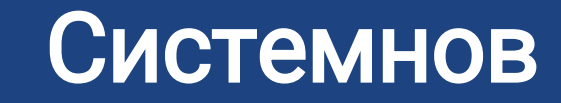

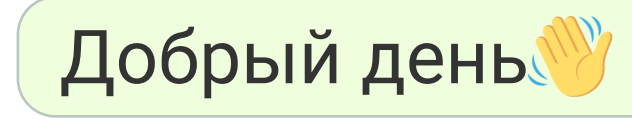

 $\overline{\mathbf{4}}$ 

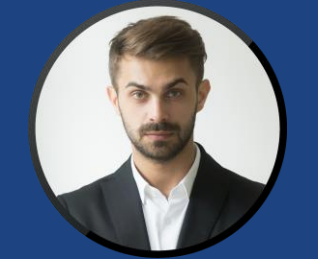

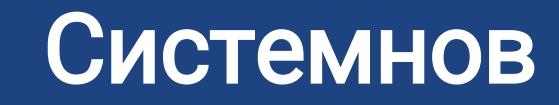

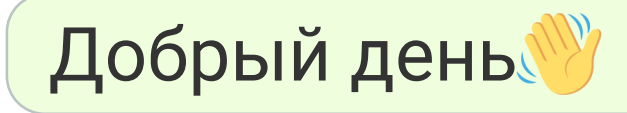

Возникла проблема, не **МОЖЕМ РЕШИТЬ** Модульные тесты очень долгие, по 60 минут...

# **Время работы тестов**

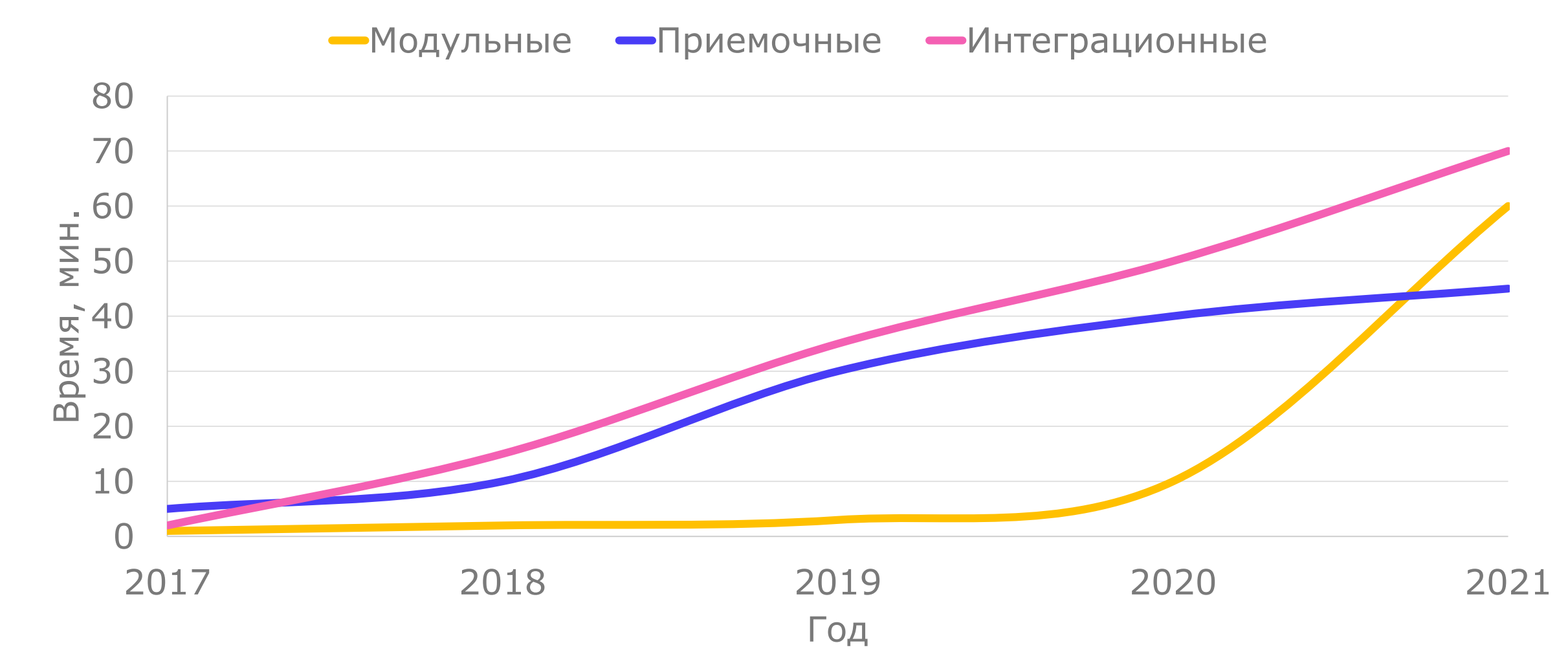

**CUSTIS** 

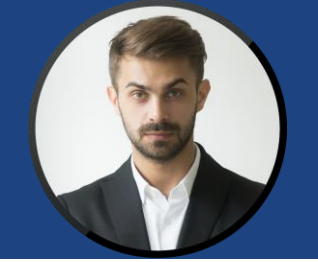

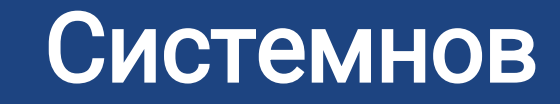

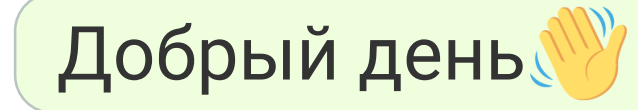

Возникла проблема, не **МОЖЕМ РЕШИТЬ** Модульные тесты очень долгие, по 60 минут...

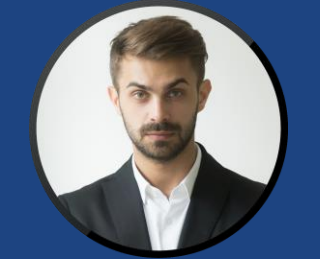

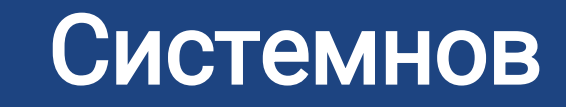

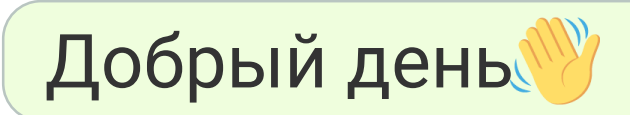

Возникла проблема, не **можем решить**  $\tilde{\boldsymbol{\omega}}$ Модульные тесты очень долгие, по 60 минут...

> А что используете при разработке?

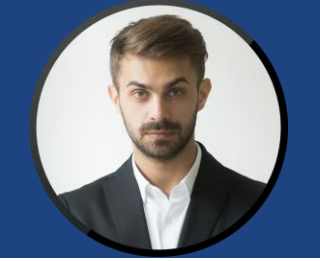

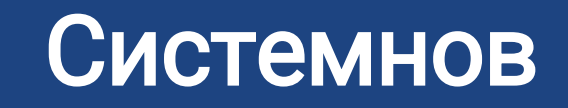

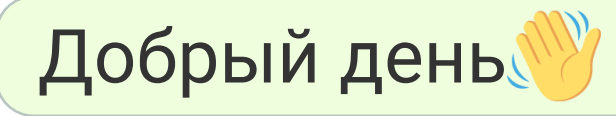

Возникла проблема, не **МОЖЕМ РЕШИТЬ** Модульные тесты очень долгие, по 60 минут...

#### А что используете при разработке?

C#, .NET 5, NUnit, Mog, React

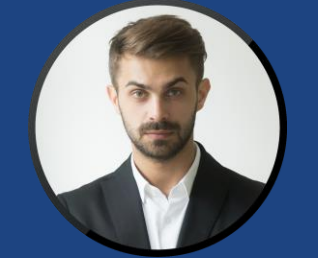

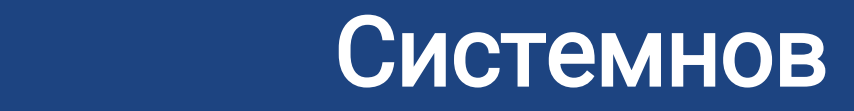

#### Добрый день

Возникла проблема, не можем решить Модульные тесты очень долгие, по 60 минут...

> А что используете при разработке?

C#, .NET 5, NUnit, Moq, React

TDD?

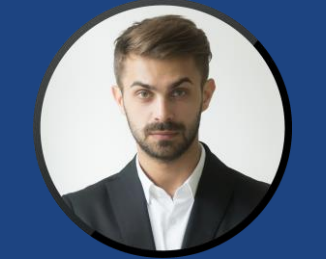

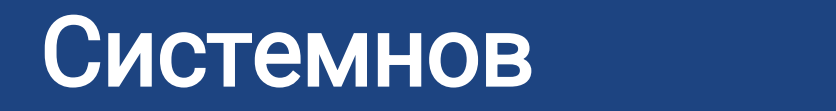

Возникла проблема, не **можем решить** Модульные тесты очень долгие, по 60 минут...

> А что используете при разработке?

C#, .NET 5, NUnit, Moq, React

TDD?

Да, внедрили пару лет назад

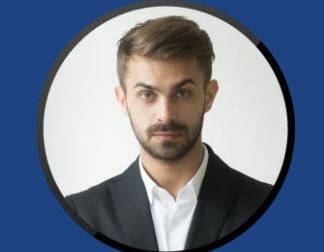

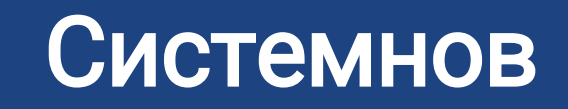

Модульные тесты очень долгие, по 60 минут...

### А что используете при разработке?

C#, .NET 5, NUnit, Moq, React

TDD?

Да, внедрили пару лет назад

Профайлером смотрели?

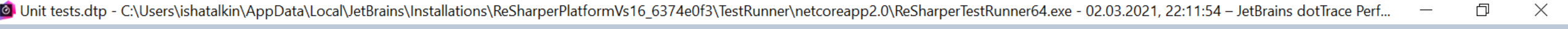

File Edit View Help **BBBB** 

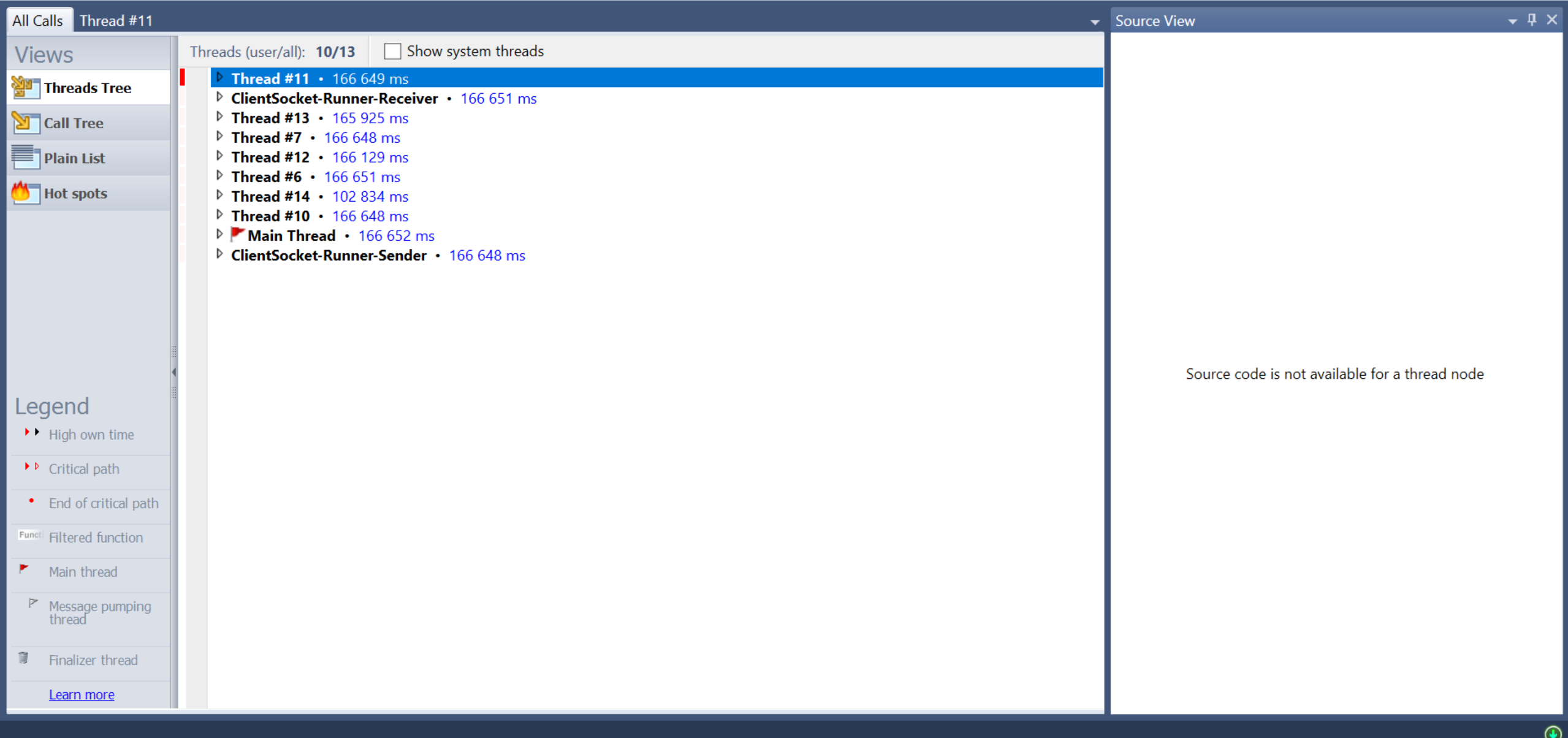

#### Министрались с продолжание с программи с продолжание с продолжание с проставляется и с проставляется и с прост<br>В 1990 году с проставляется проставляется и с проставляется и с проставляется и с проставляется и с проставляе которую не можем сами Системнов

Модульные тесты очень долгие, по 60 минут...

> А что используете при разработке?

C#, .NET 5, NUnit, Moq, React

### TDD?

Да, внедрили пару лет назад

Профайлером смотрели?

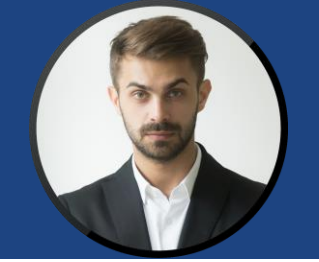

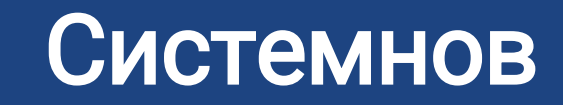

<mark>זקוד טועטונטווטורט</mark>

разработке?

C#, .NET 5, NUnit, Moq, React

TDD?

Да, внедрили пару лет назад

Профайлером смотрели?

Пробовали заменить Мод на самописные заглушки?

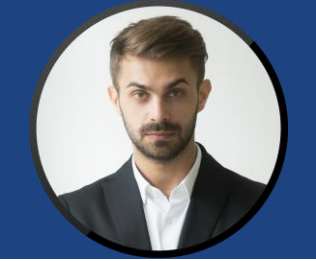

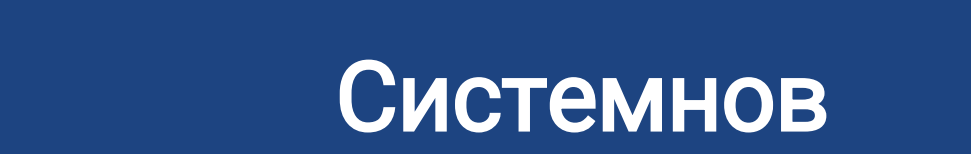

TDD?

Да, внедрили пару лет назад

Профайлером смотрели?

Пробовали заменить Moq на самописные заглушки?

Да. Написал утилиту для генерации классов-заглушек, тесты стали работать шустро. **НО!!!** 

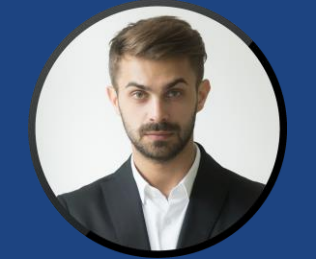

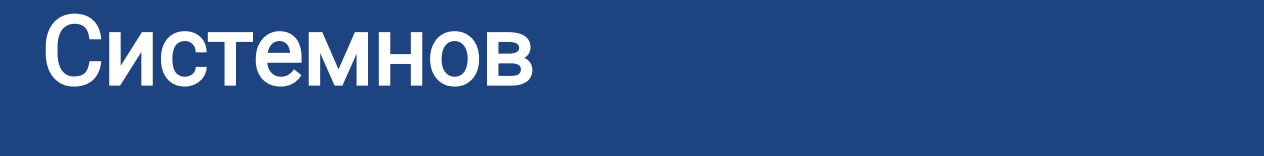

Пробовали заменить Moq на самописные заглушки?

Да. Написал утилиту для генерации классов-заглушек, тесты стали работать шустро. **НО!!!** 

Мы используем фишки Moq, а их сложно реализовать через генератор…

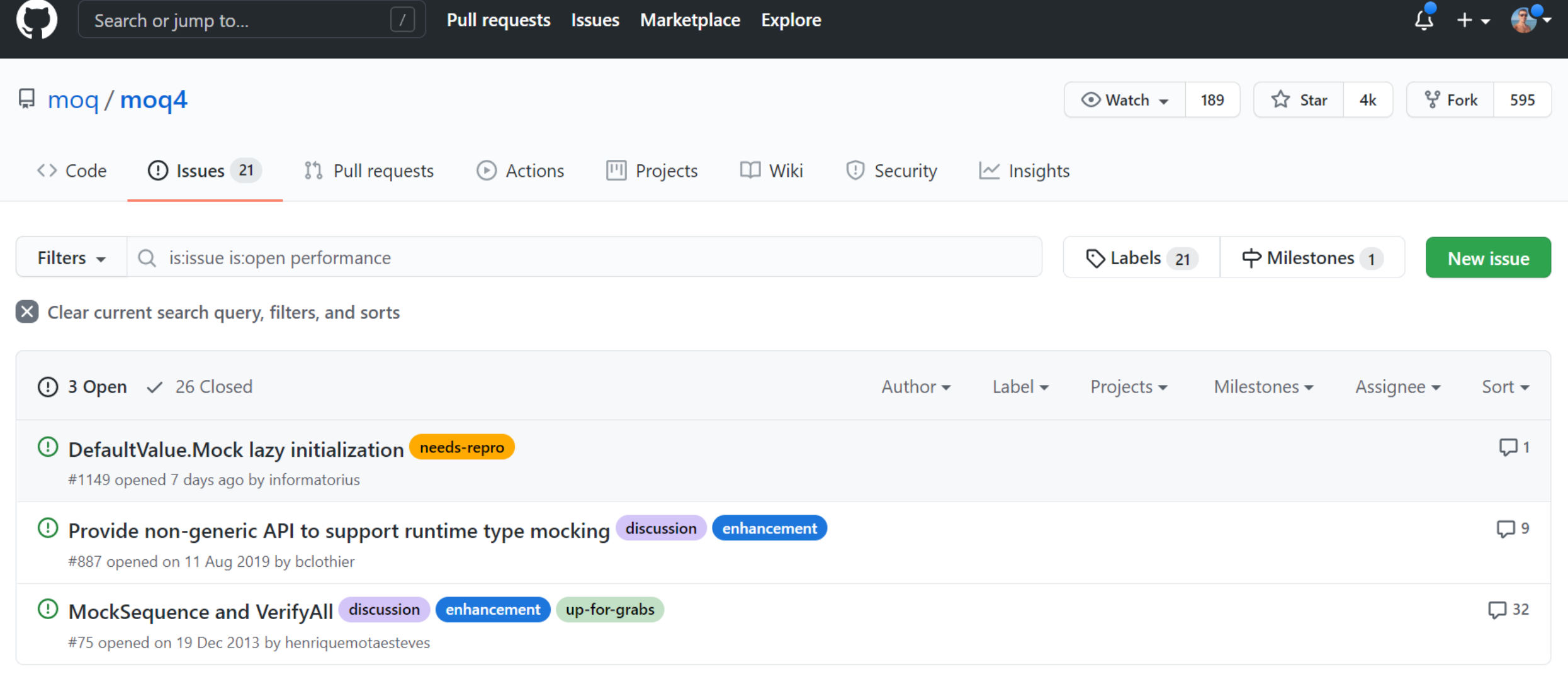

 $\mathbf Q$  ProTip! Type  $\boxed{\mathbf g}$   $\boxed{\mathbf i}$  on any issue or pull request to go back to the issue listing page.

 $\bigcirc$ © 2021 GitHub, Inc. Terms Privacy Security **Status** Docs

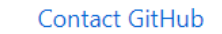

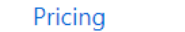

**API** 

Training

About

Blog

#### Eile Edit View Help  $\bullet \blacksquare \blacksquare \bullet \blacksquare$

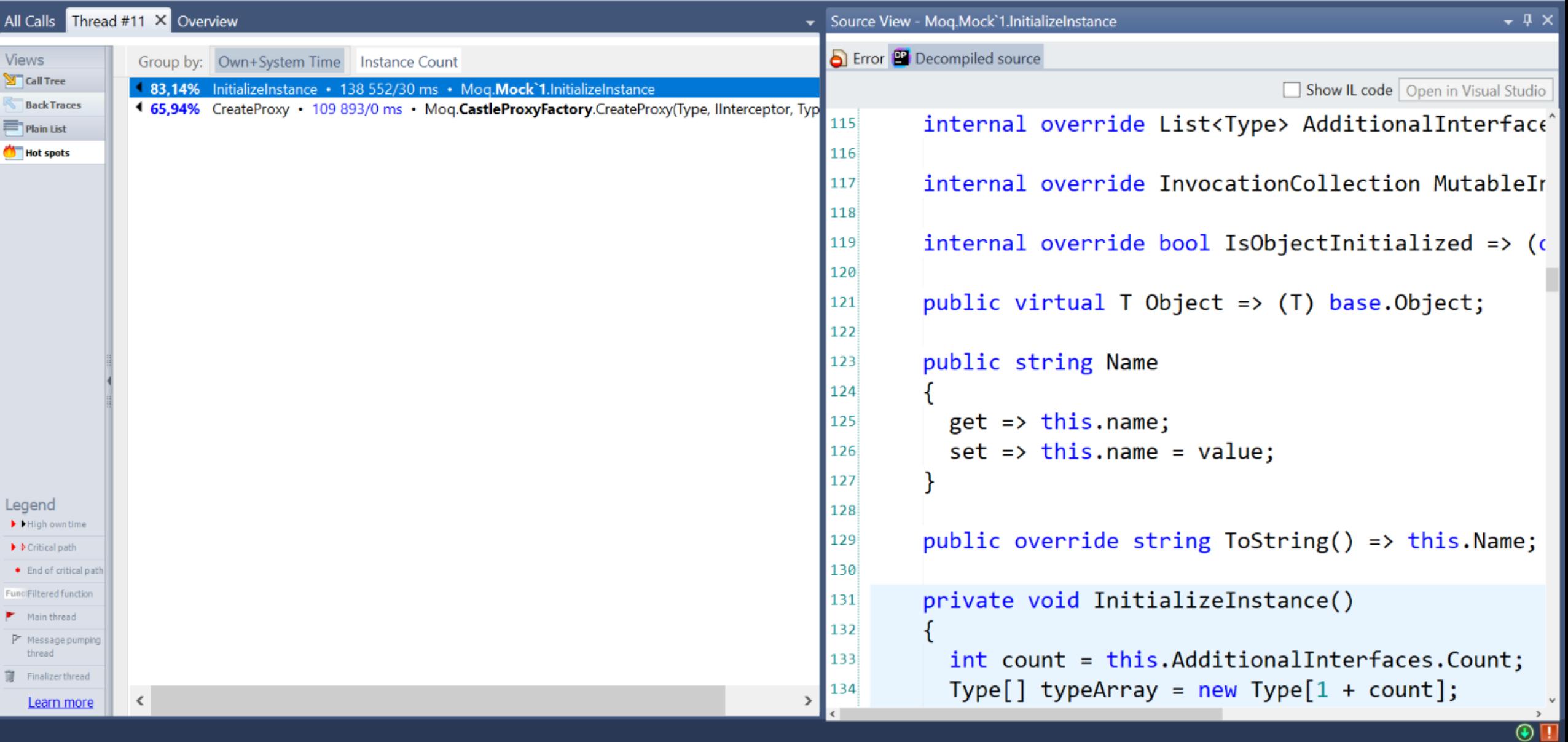

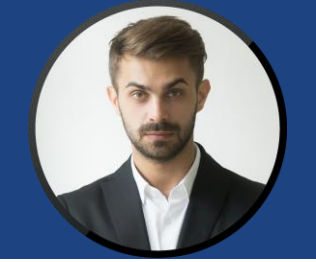

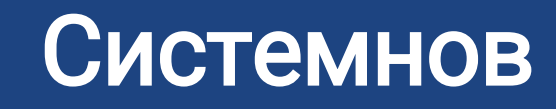

Пробовали заменить Moq на самописные заглушки?

Да. Написал утилиту для генерации классов-заглушек, тесты стали работать шустро. **НО!!!** 

Мы используем фишки Moq, а их сложно реализовать через генератор…

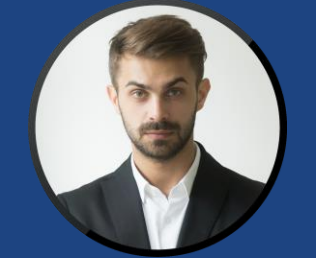

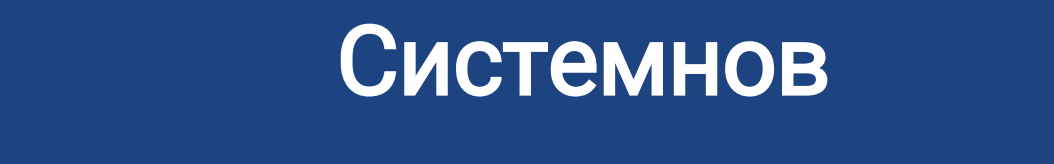

тесты стали работать шустро. **НО!!!** 

Мы используем фишки Moq, а их сложно реализовать через генератор…

> Погуглите, может, кто-то еще сталкивался с тормозами Mock.InitializeInstace или CastleProxyFactory.CreateInstance?

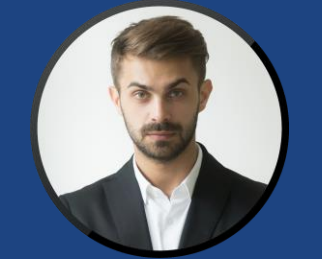

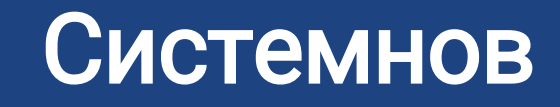

Мы используем фишки Мод, а их сложно реализовать через генератор...

> Погуглите, может, кто-то еще сталкивался с тормозами Mock.InitializeInstace или CastleProxyFactory.CreateInstance?

Искал, ничего не нашел

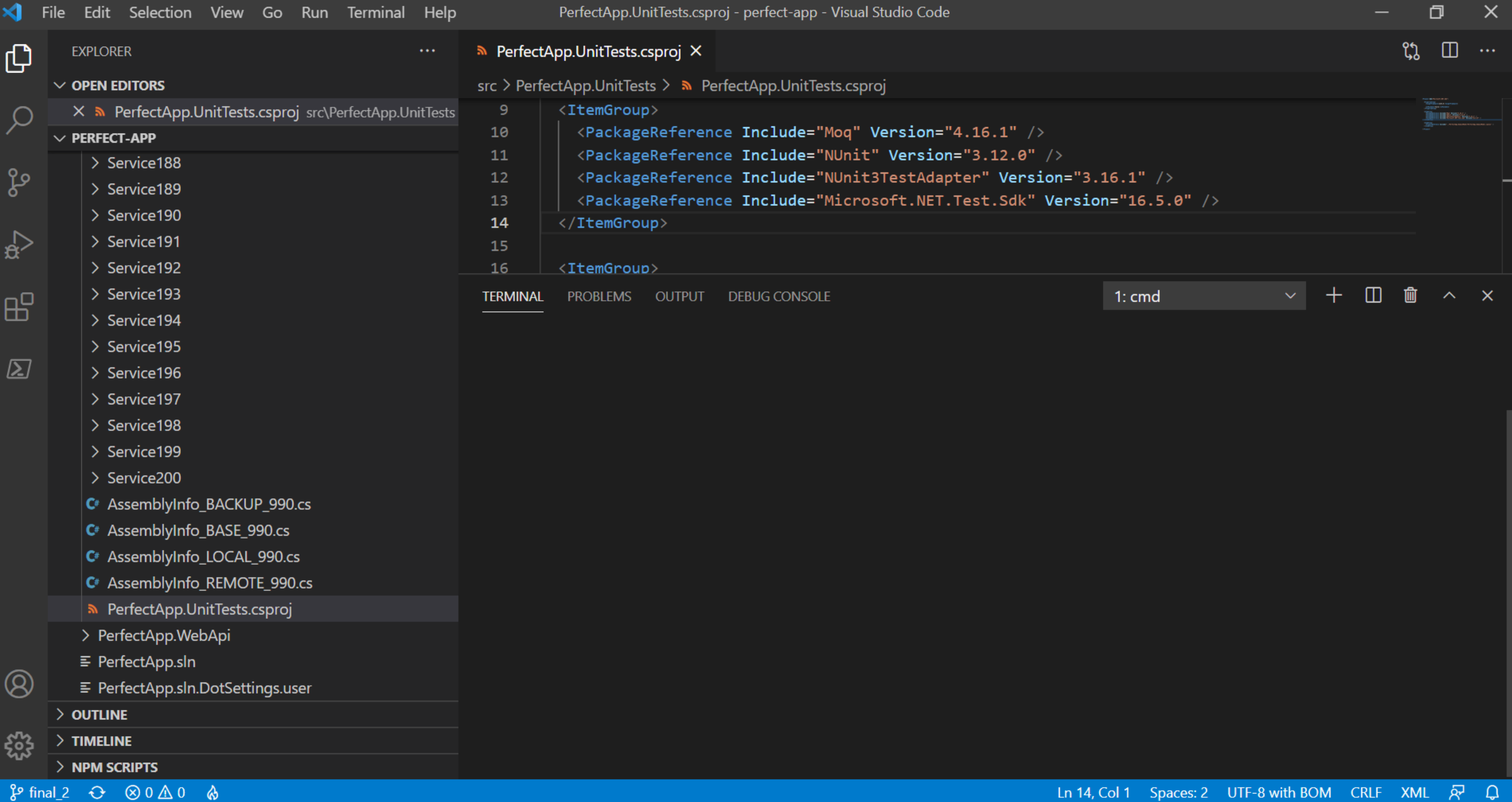

# **Значимые факты**

- Рост времени прогона модульных тестов
- Использование Moq
- **Внедрение TDD**
- Много времени занимает создание объектов-заглушек
- **Время UAT и интеграционных тестов растет не так быстро, как время модульных**

## **Подозреваемые**

- Оборудование
- Moq
- NUnit

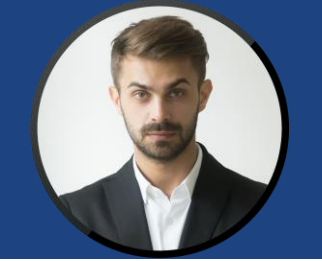

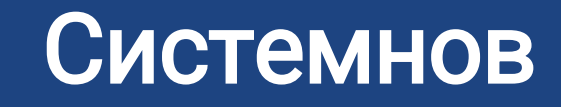

Мы используем фишки Moq, а их сложно реализовать через генератор…

> Погуглите, может, кто-то еще сталкивался с тормозами Mock.InitializeInstace или CastleProxyFactory.CreateInstance?

Искал, ничего не нашел ха

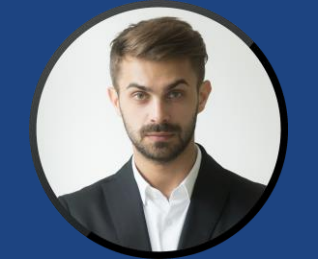

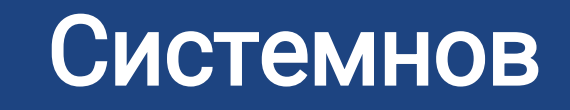

мисла в серверном союз в союз в союз в союз в союз в союз в союз в союз в союз в союз в союз в союз в союз в с<br>Поделение и союз в союз в союз в союз в союз в союз в союз в союз в союз в союз в союз в союз в союз в союз в

а их сложно реализовать через генератор…

> Погуглите, может, кто-то еще сталкивался с тормозами Mock.InitializeInstace или CastleProxyFactory.CreateInstance?

Искал, ничего не нашел ха

Меняли оборудование для CI?

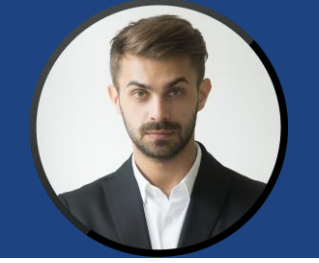

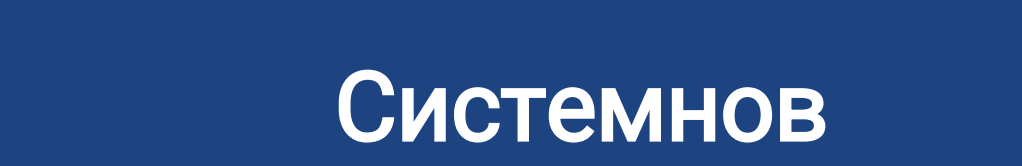

н<br>червез генераторы с советственных производителей.

Погуглите, может, кто-то еще сталкивался с тормозами Mock.InitializeInstace или CastleProxyFactory.CreateInstance?

Искал, ничего не нашел  $\mathbb{W}$ 

Меняли оборудование для CI?

Нет

## Демонстрация

- GitExtensions
- NSubstitute
- · xUnit

# **Время работы одного теста**

- Всего тестов: 7400
- Общее время работы: 2,5 мин = 150 с
- Среднее время теста: 20 мс

## dotTrace

Демонстрация Show System Functions

**CUSTIS** 

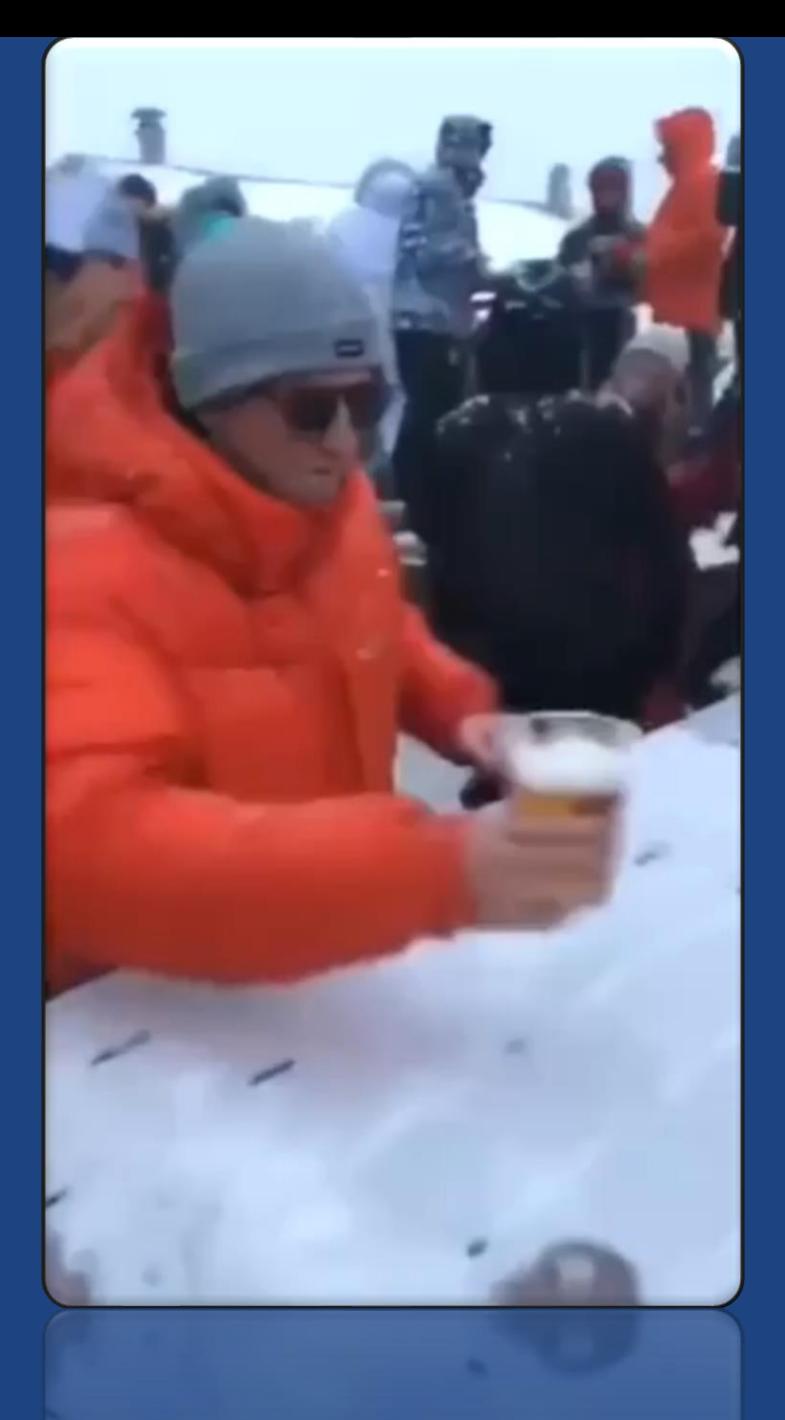

Источник: https://t.me/loldev/816

**CUSTIS** 

# **Reflection.Emit**

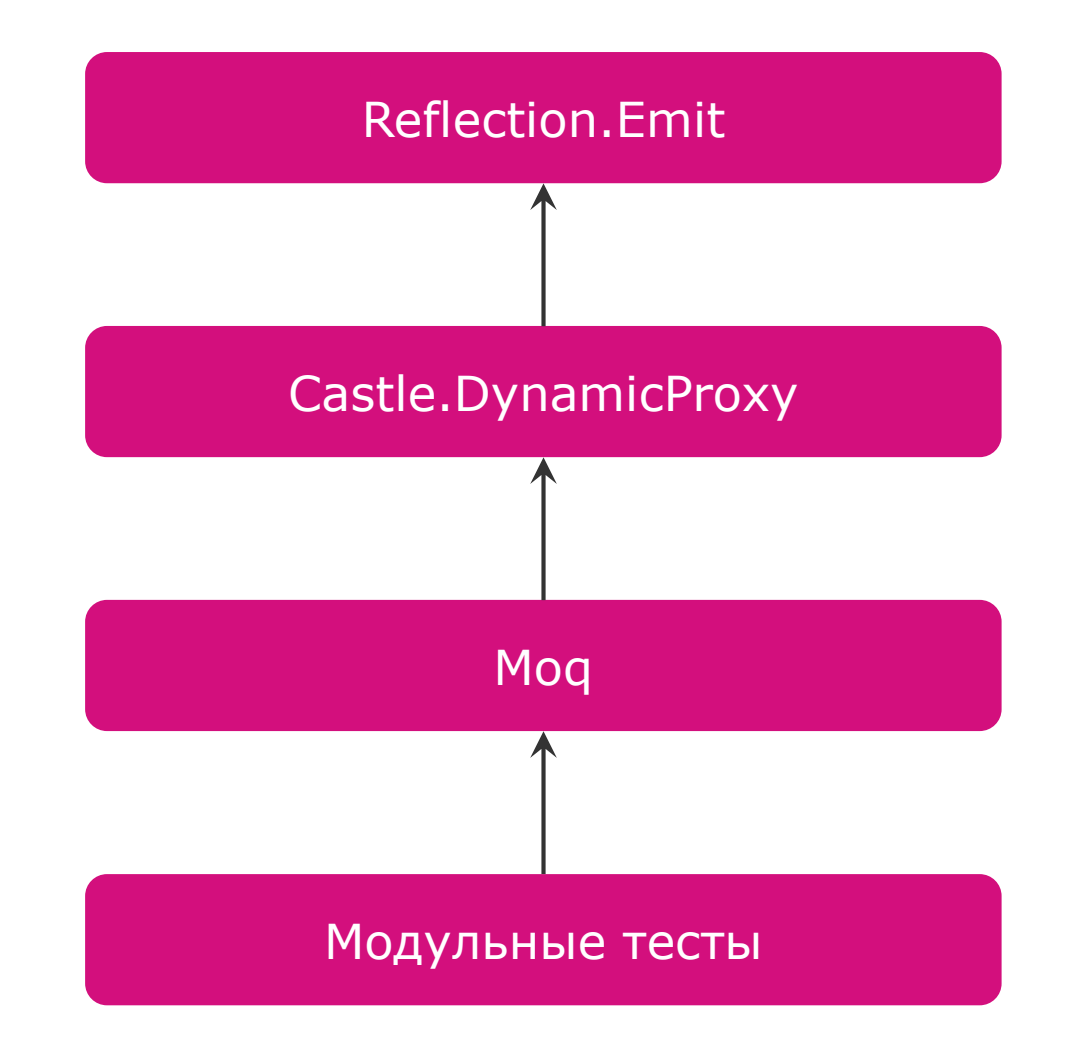

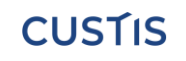

### **Реальные и динамические типы**

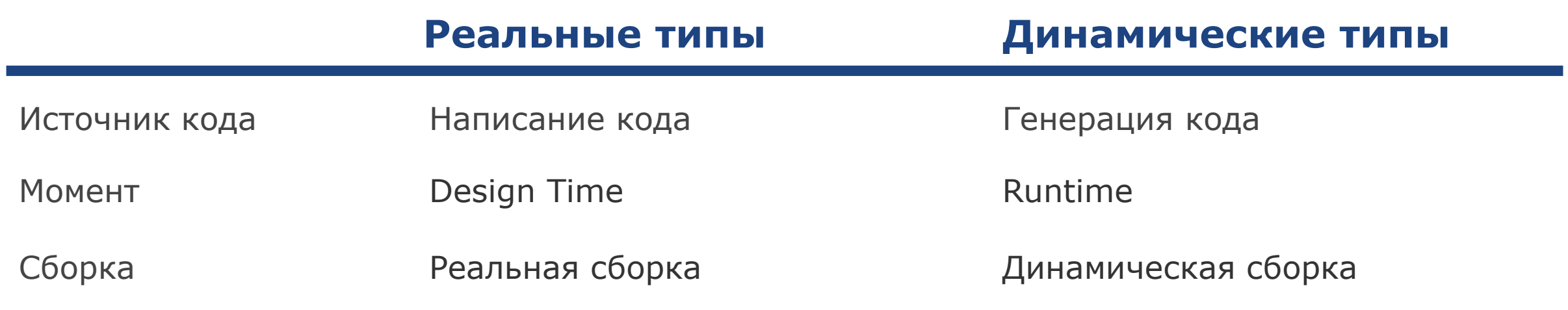

### **ORM**

#### **Что пишет программист**

```
public class Foo
{
    public string Name { get; set; }
}
```
#### **Что нужно ORM**

{

}

```
public class FooProxy
    private string name;
    public string Name
    {
        get => _name;
        set
        {
            if (name != value){
                Changed = true;
                _name = value;
             }
        }
    }
    public bool Changed { get; set; }
```
## **АОП**

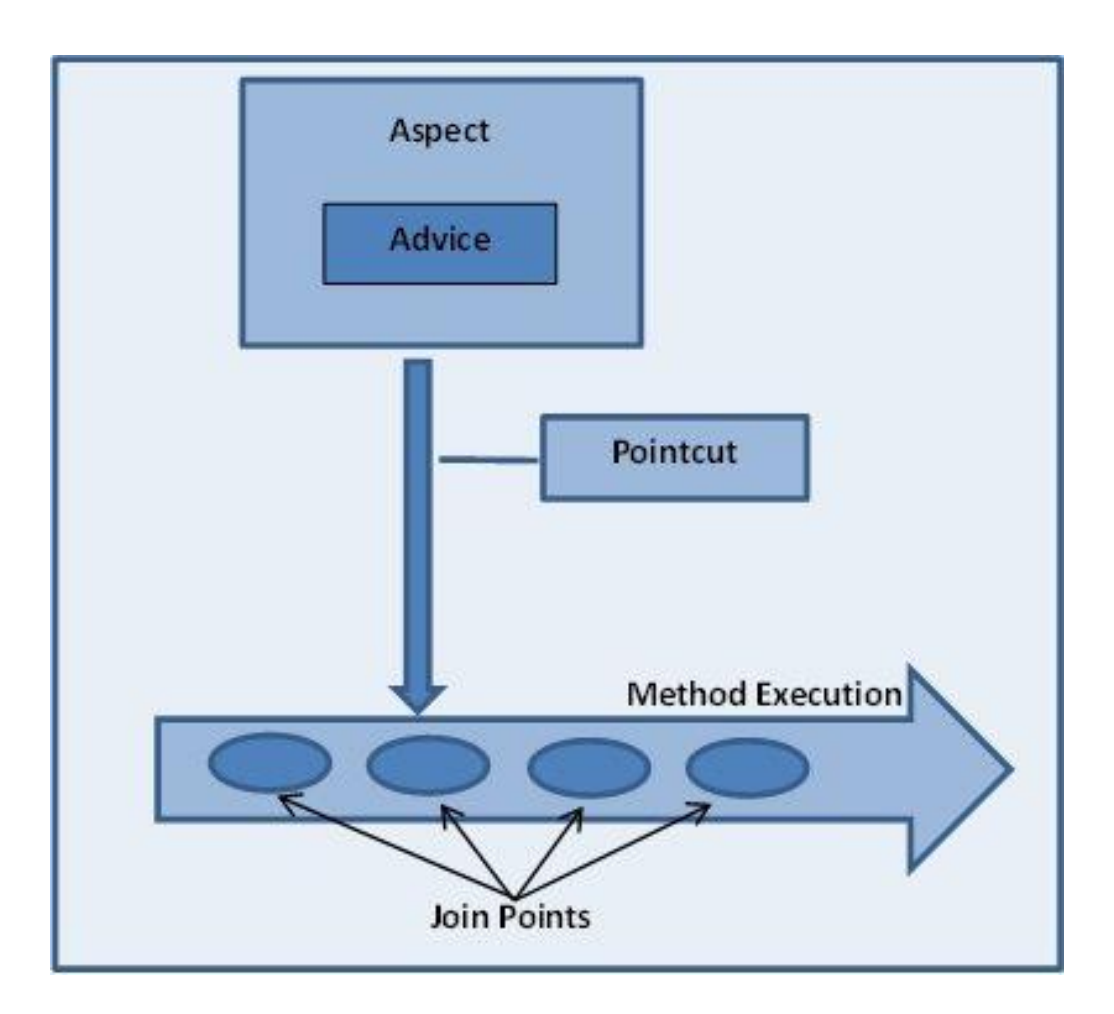

Источник: <https://howtodoinjava.com/spring-aop/spring-aop-aspectj-example-tutorial-using-annotation-config/>

## Демонстрация

- Reflection.Emit
- Castle.DynamicProxy

# **Локализация проблемы**

- Прогон одного теста проходит быстро
- Прогон того же теста вместе с другими проходит медленно
- $\blacksquare$  Самый медленный метод TypeBuilder. CreateTypeNoLock

#### $\Box$ O Unit tests.dtp - C:\Users\ishatalkin\AppData\Local\JetBrains\Installations\ReSharperPlatformVs16\_6374e0f3\TestRunner\netcoreapp2.0\ReSharperTestRunner64.exe - 02.03.2021, 22:11:54 - JetBrains dotTrace Perf...  $\overline{\phantom{m}}$

File Edit View Help

#### **BBBB**

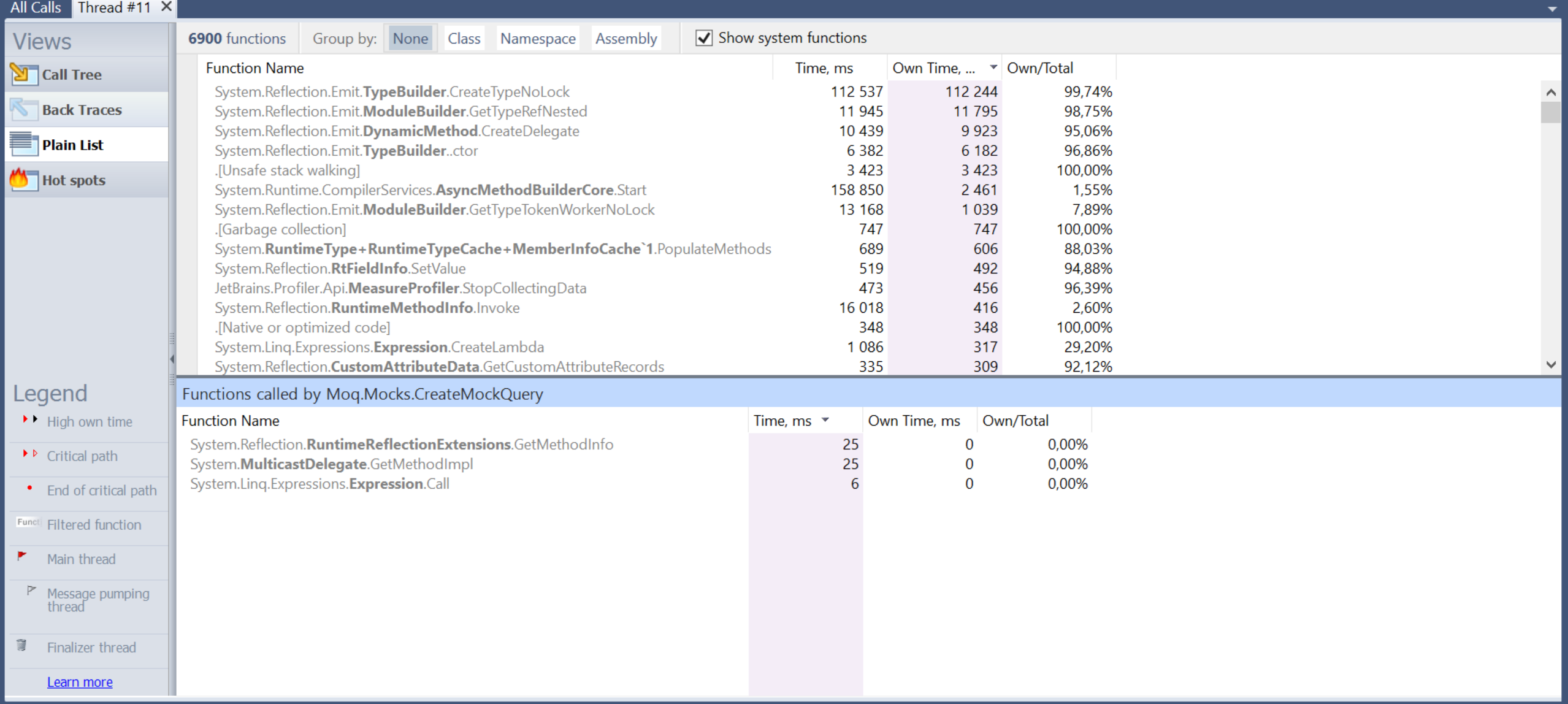

 $\overline{\bigcirc}$ 

 $\times$ 

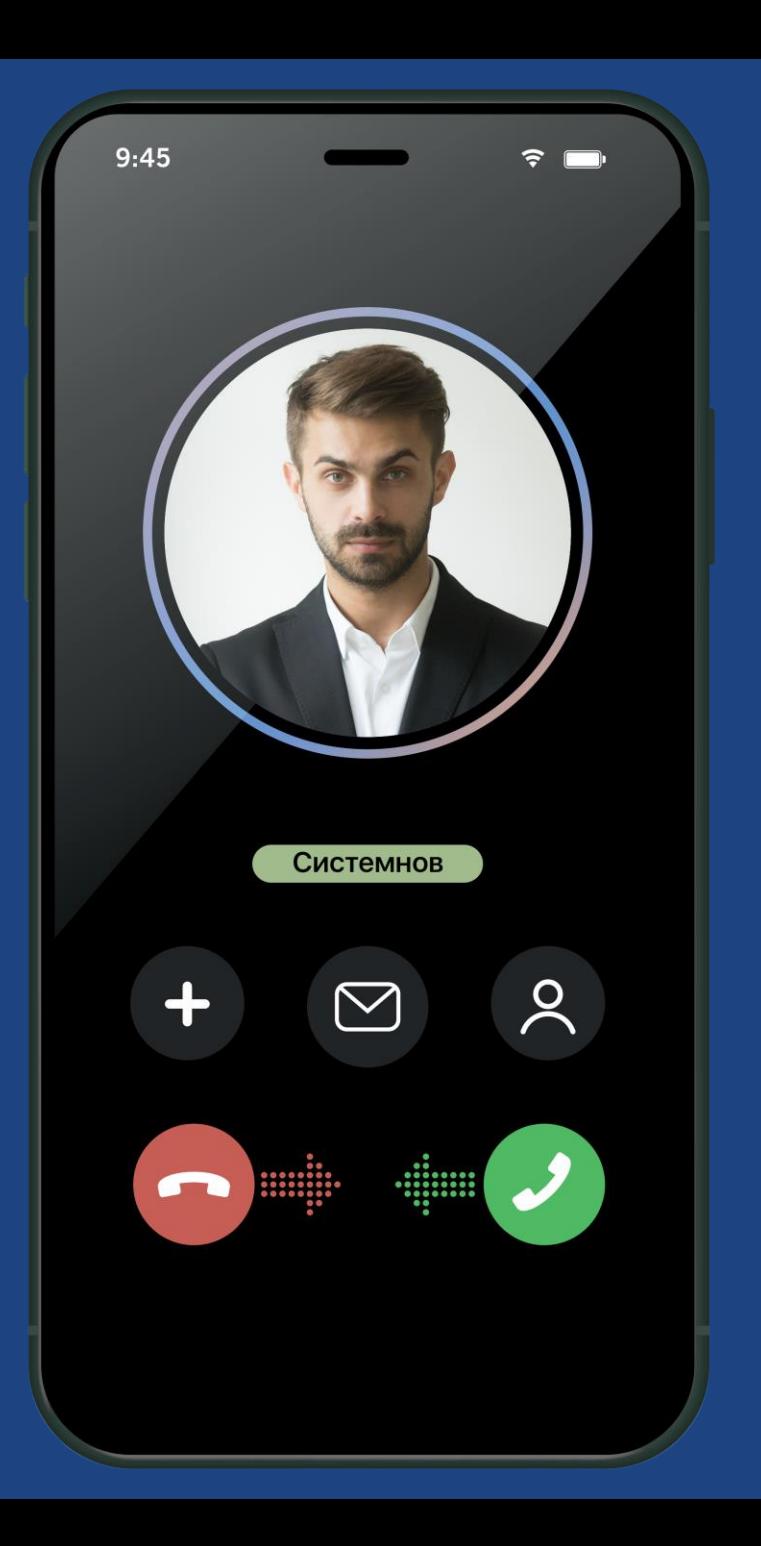

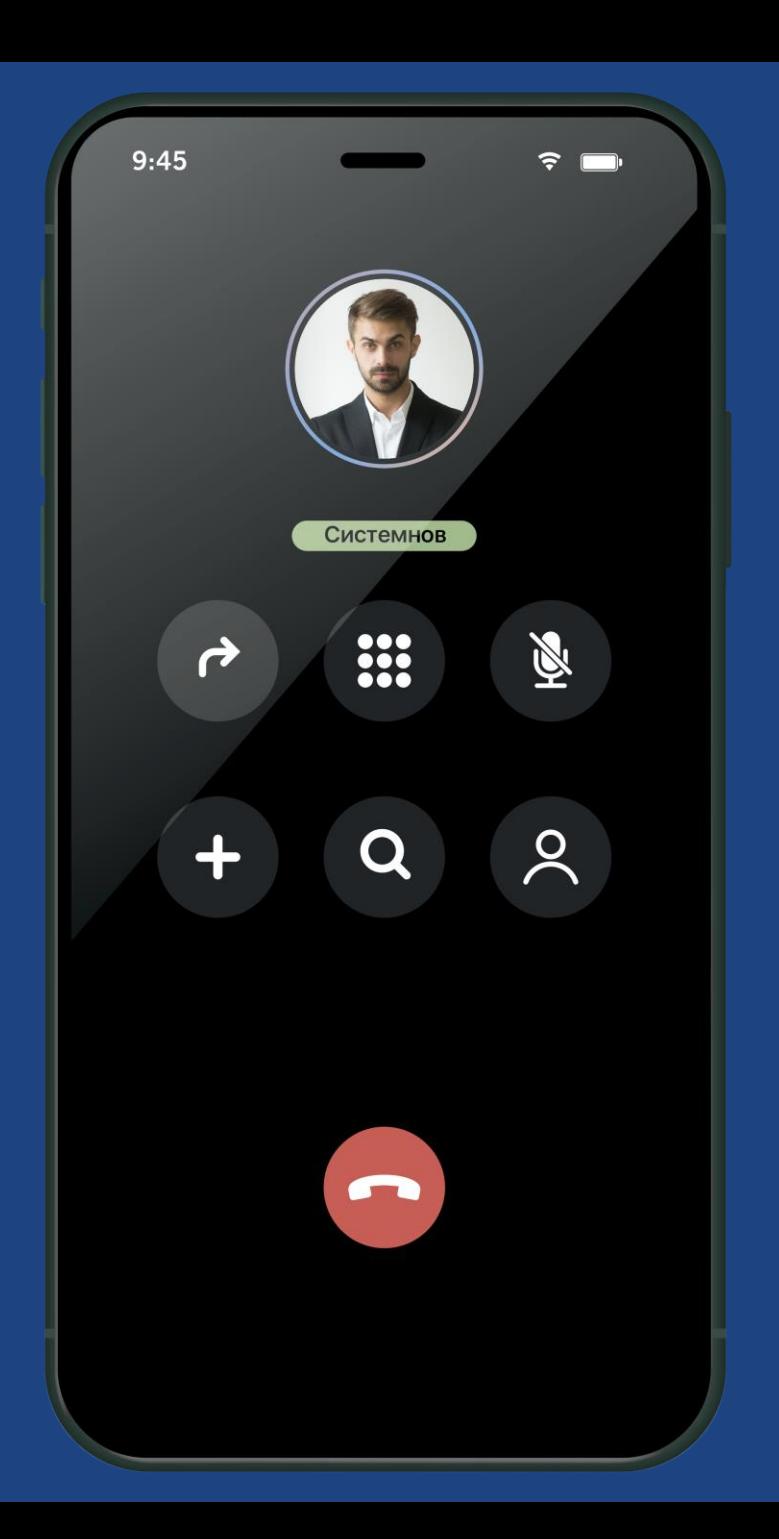

**CUSTIS** 

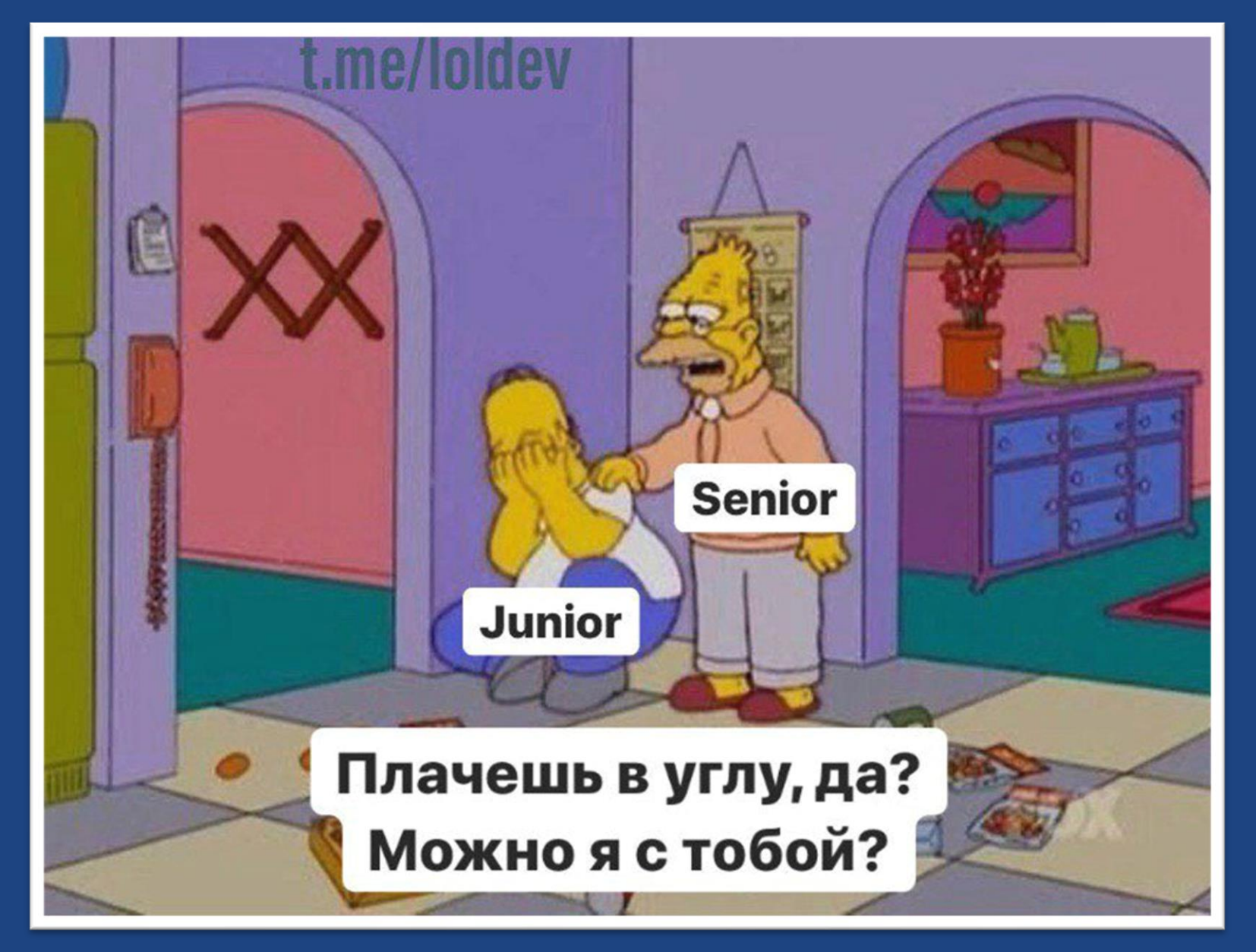

## **Демонстрация**

- Размещение типов в разных сборках
- Minidump
- **Встройка в Мод**

# **Документация CLI**

**II.6** An assembly is a set of one or more files deployed as a unit.

**II.6** A module is a single file containing executable content in the format specified here. If the module contains a manifest then it also specifies the modules (including itself) that constitute the assembly. An assembly shall contain only one manifest amongst all its constituent files.

**II.6.5** When an item is in the current assembly, but is part of a module other than the one containing the manifest, the defining module shall be declared in the manifest of the assembly using the .module extern directive.

# **Документация CLI (вольный перевод)**

**II.6** Сборка — это один или несколько файлов, публикуемых как единое целое

**II.6** Модуль — это файл, содержащий исполняемый код. Один (и только один) из модулей содержит манифест, в котором описаны все модули, включая модуль с манифестом

**II.6.5** Если элемент объявлен в модуле без манифеста, то такой модуль должен быть указан в манифесте

**CUSTIS** 

# **Структура сборки**

Сборка1

Модуль1

Манифест

Исполняемый код

#### **В сборке один тип В сборке множество типов**

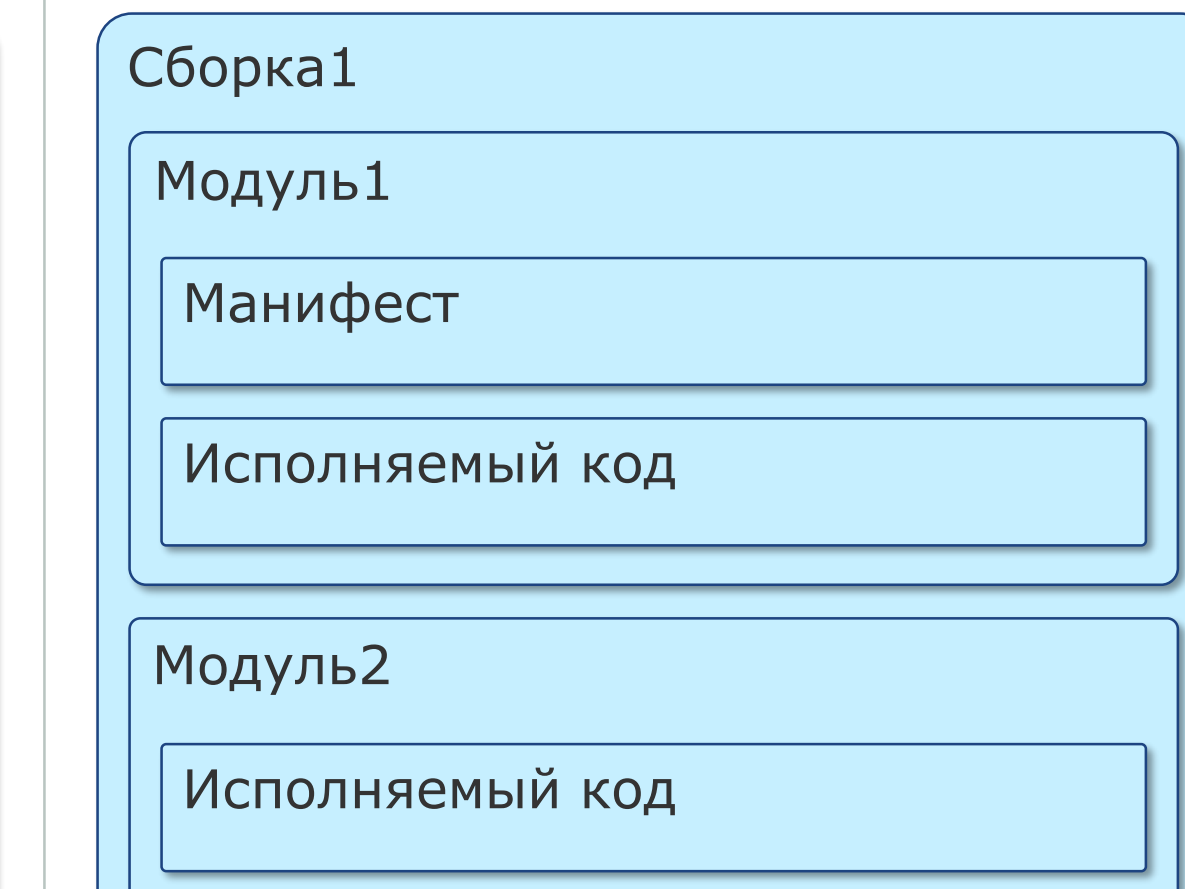

## **Результаты расследования**

Причина: способ размещения типов в сборках clr

Потенциально уязвимые места:

- Заглушки
- ORM
- AOP
- Reflection.Emit

Решение: размещение каждого динамического типа в своей сборке

При использовании Castle.DynamicProxy — создание выделенного ProxyGenerator для каждого типа

# **Расследование долгой работы**

- Профилировщик
- Изучение инфраструктуры
- Локализация проблемы
- Гипотезы и их проверка
- Google / StackOverFlow

**CUSTIS** 

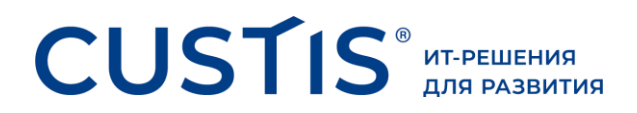

# **Спасибо за внимание!**

Пуаро — Игорь Шаталкин, [ishatalkin@gmail.com](mailto:ishatalkin@gmail.com)

Гастингс — Георгий Минашин, [hoborg91@gmail.com](mailto:hoborg91@gmail.com)

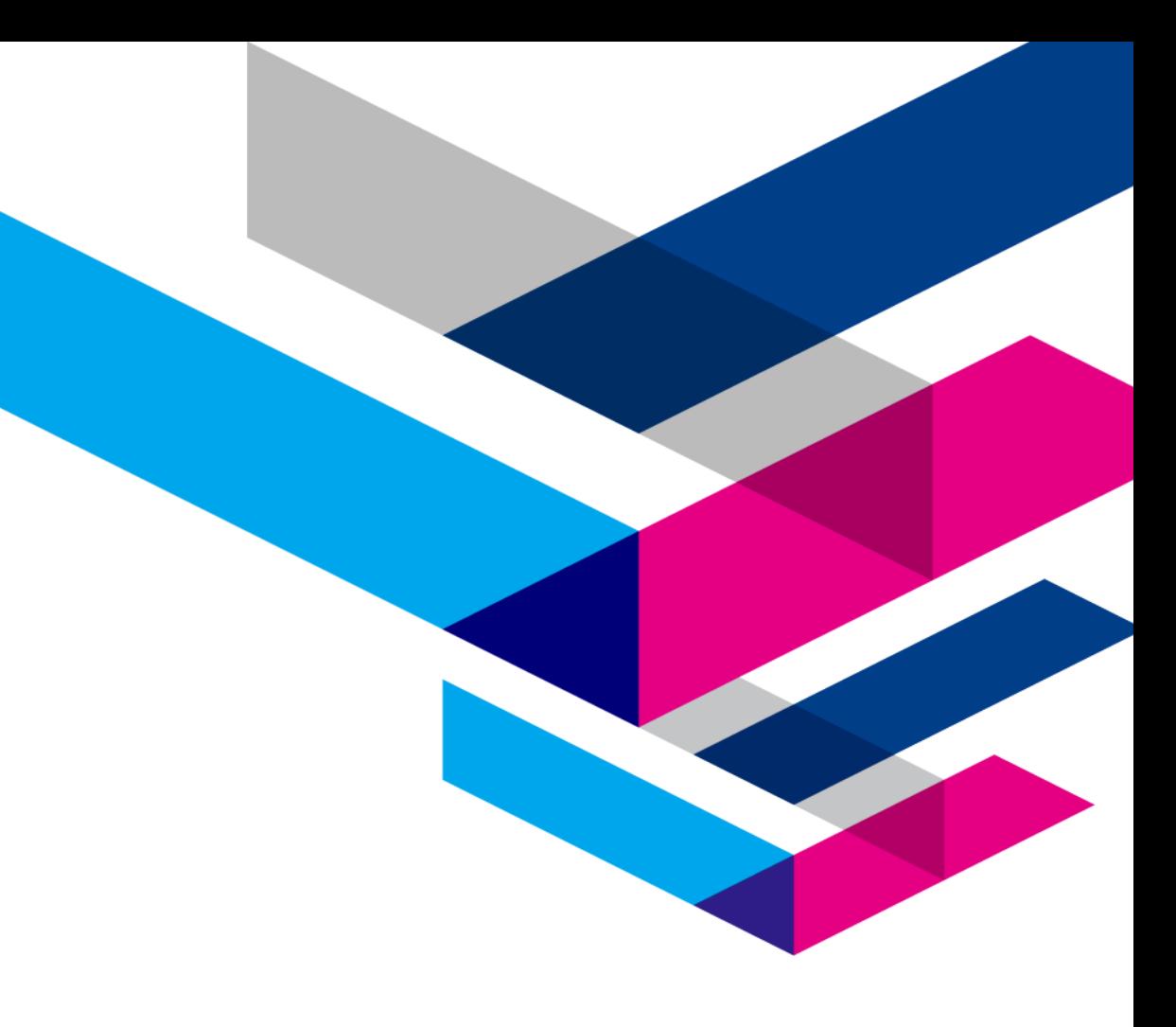

# **Случай из жизни**

- Общее число модульных тестов: 2200
- Время работы до ускорения: 19 мин.
- Время работы после ускорения: 2 мин.

### **Ссылки:**

- Обсуждение вопросов производительности, связанных с размещением динамических типов в одной или нескольких сборках: [https://stackoverflow.com/questions/47295780/multiple-types-in-one-dynamic](https://stackoverflow.com/questions/47295780/multiple-types-in-one-dynamic-assembly-is-way-slower-than-multiple-dynamic-assem/47297416)assembly-is-way-slower-than-multiple-dynamic-assem/47297416
- **PR в Мод на использование множества динамических сборок вместо одной:** <https://github.com/moq/moq4/pull/938>